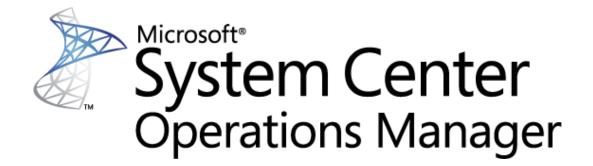

# Operations guide to Microsoft System Center Management Pack for SQL Server Reporting Services (Native Mode)

Microsoft Corporation

Published: December 2022

The Operations Manager team encourages you to provide any feedback on the management pack by sending it to <a href="mailto:sqlmpsfeedback@microsoft.com">sqlmpsfeedback@microsoft.com</a>.

# Copyright

This document is provided "as is". Information and views expressed in this document, including URL and other Internet website references, may change without notice. You bear the risk of using it.

Some examples depicted herein are provided for illustration only and are fictitious. No real association or connection is intended or should be inferred.

This document does not provide you with any legal rights to any intellectual property in any Microsoft product. You may copy and use this document for your internal, reference purposes. You may modify this document for your internal, reference purposes.

© 2022 Microsoft Corporation. All rights reserved.

Microsoft, Active Directory, Windows, and Windows Server are trademarks of the Microsoft group of companies.

All other trademarks are the property of their respective owners.

# **MSSQL Reporting Services: Deployment**

Reporting Services (native mode) support a scale-out deployment model that allows running multiple report server instances that share a single report server database. Scale-out deployments are used to increase scalability of report servers to handle more concurrent users and larger report execution loads. It can also be used to dedicate specific servers to process interactive or scheduled reports.

### **MSSQL Reporting Services: Deployment - Discoveries**

**MSSQL** Reporting Services: Native Mode Deployment Discovery

This rule discovers all instances of MSSQL Reporting Services Native Mode Deployments.

| Name                 | Description                                                                                 | Default value |
|----------------------|---------------------------------------------------------------------------------------------|---------------|
| Enabled              | Enables or disables the workflow.                                                           | Yes           |
| Interval (seconds)   | The recurring interval of time in seconds in which to run the workflow.                     | 14400         |
| Synchronization Time | The synchronization time specified by using a 24-hour format. May be omitted.               |               |
| Timeout (seconds)    | Specifies the time the workflow is allowed to run before being closed and marked as failed. | 300           |

### **MSSQL Reporting Services: Deployment - Unit monitors**

All deployment instances are discovered

The monitor alerts if not all SSRS Instances are discovered for the given SSRS Deployment.

| Name                                       | Description                                                                                                   | Default value |
|--------------------------------------------|----------------------------------------------------------------------------------------------------|---------------|
| Enabled                                    | Enables or disables the workflow.                                                                             | Yes           |
| Generate Alerts                            | Defines whether the workflow generates an Alert.                                                              | True          |
| Interval (seconds)                         | The recurring interval of time in seconds in which to run the workflow.                                       | 604800        |
| Synchronization Time                       | The synchronization time specified by using a 24-hour format. May be omitted.                                 |               |
| Threshold for count of unmatched instances | The monitor will create an alert if the count of unmatched instances is more or equal to the specified value. | 1             |
| Timeout (seconds)                          | Specifies the time the workflow is allowed to run before being closed                                         | 300           |

| 1 |                       |  |
|---|-----------------------|--|
|   | and marked as failed. |  |

### MSSQL Reporting Services: Deployment - Dependency (rollup) monitors

#### **Database Security**

Rolls up all Database security monitors to the Reporting Services Deployment.

#### **Instances Configuration**

Rolls up all Reporting Services Instances configuration monitors to the Reporting Services Deployment.

#### **Instances Security**

Rolls up all Reporting Services Instances security monitors to the Reporting Services Deployment.

#### **Deployment Watcher Security**

Rolls up all Reporting Services Deployment Watcher security monitors to the Reporting Services Deployment.

#### **Instances Performance**

Rolls up all Reporting Services Instances performance monitors to the Reporting Services Deployment.

#### **Instances Availability**

Rolls up all Reporting Services Instances availability monitors to the Reporting Services Deployment.

#### **Deployment Watcher Configuration**

Rolls up all Reporting Services Deployment Watcher configuration monitors to the Reporting Services Deployment.

#### **Database Configuration**

Rolls up all Database configuration monitors to the Reporting Services Deployment.

#### **Deployment Watcher Availability**

Rolls up all Reporting Services Deployment Watcher availability monitors to the Reporting Services Deployment.

#### **Database Availability**

Rolls up all Database availability monitors to the Reporting Services Deployment.

#### **Deployment Watcher Performance**

Rolls up all Reporting Services Deployment Watcher performance monitors to the Reporting Services Deployment.

#### **Database Performance**

Rolls up all Database performance monitors to the Reporting Services Deployment.

### **MSSQL Reporting Services: Deployment Group**

This object discovery populates the Local Deployment group to contain all Deployment objects.

#### **MSSQL Reporting Services: Deployment Group - Discoveries**

**MSSQL Reporting Services: Deployment Group Discovery** 

This object discovery populates Deployment Group to contain all Deployment objects.

### **MSSQL** Reporting Services: Deployment Seed

It is a seed for Microsoft SQL Server Reporting Services (Native Mode) Deployment installation. This object indicates that Deployment exists within the managed environment. This object is unhosted and managed by SCOM Management Servers.

### **MSSQL** Reporting Services: Deployment Seed - Discoveries

**MSSQL Reporting Services: Deployment Seed Discovery** 

This rule discovers Deployment Seed of Microsoft SQL Server Reporting Services (Native Mode).

| Name                            | Description                                                                                       | Default value |
|---------------------------------|---------------------------------------------------------------------------------------------------|---------------|
| Enabled                         | Enables or disables the workflow.                                                                 | Yes           |
| Deployment Database Server FQDN | Specifies a fully qualified domain name (FQDN) for a server where deployment database is located. |               |
| Interval (seconds)              | The recurring interval of time in seconds in which to run the workflow.                           | 14400         |
| Synchronization Time            | The synchronization time specified by using a 24-hour format. May be omitted.                     |               |
| Timeout (seconds)               | Specifies the time the workflow is allowed to run before being closed and marked as failed.       | 300           |

| Timeout for database connection | The workflow will fail and register an | 15 |
|---------------------------------|----------------------------------------|----|
| (seconds)                       | event if it cannot access the database |    |
|                                 | during the specified period.           |    |

# **MSSQL Reporting Services: Deployment Watcher**

Deployment Watcher is a hidden object, which is used as a target to run monitoring workflows for Deployment object. Deployment Watcher is an unhosted object. The server hosting SSRS Catalog Database is used to manage this object. If the server hosting the database has no agent installed, then one of SSRS servers will take responsibility of running the respective workflows.

### **MSSQL** Reporting Services: Deployment Watcher - Discoveries

**MSSQL** Reporting Services: Native Mode Deployment Discovery

This rule discovers all instances of MSSQL Reporting Services Native Mode Deployments.

| Name                 | Description                                                                                 | Default value |
|----------------------|---------------------------------------------------------------------------------------------|---------------|
| Enabled              | Enables or disables the workflow.                                                           | Yes           |
| Interval (seconds)   | The recurring interval of time in seconds in which to run the workflow.                     | 14400         |
| Synchronization Time | The synchronization time specified by using a 24-hour format. May be omitted.               |               |
| Timeout (seconds)    | Specifies the time the workflow is allowed to run before being closed and marked as failed. | 300           |

# **MSSQL Reporting Services: Deployment Watcher - Unit monitors**

#### **Database accessible**

The monitor changes its state and alerts if the deployment watcher fails to connect to the Reporting Services database.

| Name                                      | Description                                                                                                | Default value |
|-------------------------------------------|----------------------------------------------------------------------------------------------------|---------------|
| Enabled                                   | Enables or disables the workflow.                                                                          | No            |
| Generate Alerts                           | Defines whether the workflow generates an Alert.                                                           | True          |
| Interval (seconds)                        | The recurring interval of time in seconds in which to run the workflow.                                    | 900           |
| Synchronization Time                      | The synchronization time specified by using a 24-hour format. May be omitted.                              |               |
| Timeout (seconds)                         | Specifies the time the workflow is allowed to run before being closed and marked as failed.                | 300           |
| Timeout for database connection (seconds) | The workflow will fail and register an event if it cannot access the database during the specified period. | 15            |

### **Failed Subscriptions**

The monitor changes its state and raises an alert if there are any failed report subscriptions or scheduled refresh plans.

| Name                                      | Description                                                                                                | Default value |
|-------------------------------------------|----------------------------------------------------------------------------------------------------|---------------|
| Enabled                                   | Enables or disables the workflow.                                                                          | No            |
| Generate Alerts                           | Defines whether the workflow generates an Alert.                                                           | True          |
| Interval (seconds)                        | The recurring interval of time in seconds in which to run the workflow.                                    | 900           |
| Synchronization Time                      | The synchronization time specified by using a 24-hour format. May be omitted.                              |               |
| Timeout (seconds)                         | Specifies the time the workflow is allowed to run before being closed and marked as failed.                | 300           |
| Timeout for database connection (seconds) | The workflow will fail and register an event if it cannot access the database during the specified period. | 15            |

### Misconfigured data sources

The monitor alerts if misconfigured data sources are detected.

| Name                                      | Description                                                                                                    | Default value |
|-------------------------------------------|----------------------------------------------------------------------------------------------------|---------------|
| Enabled                                   | Enables or disables the workflow.                                                                                             | Yes           |
| Generate Alerts                           | Defines whether the workflow generates an Alert.                                                                              | True          |
| Interval (seconds)                        | The recurring interval of time in seconds in which to run the workflow.                                                       | 604800        |
| Synchronization Time                      | The synchronization time specified by using a 24-hour format. May be omitted.                                                 |               |
| Threshold                                 | The monitor will change state and register an alert if the number of misconfigured data sources is higher than the threshold. | 0             |
| Timeout (seconds)                         | Specifies the time the workflow is allowed to run before being closed and marked as failed.                                   | 300           |
| Timeout for database connection (seconds) | The workflow will fail and register an event if it cannot access the database during the specified period.                    | 15            |

### **Number of failed report executions**

The monitor alerts if the number of failed report executions expressed as a percentage of total number of report executions is higher than the threshold. The monitor will raise an alert and change its state only when several consecutive checks have failed.

| Name                 | Description                                                                                               | Default value |
|----------------------|----------------------------------------------------------------------------------------------------|---------------|
| Enabled              | Enables or disables the workflow.                                                                         | Yes           |
| Generate Alerts      | Defines whether the workflow generates an Alert.                                                          | True          |
| Interval (seconds)   | The recurring interval of time in seconds in which to run the workflow.                                   | 300           |
| Number of samples    | Indicates, how many times a measured value should breach a threshold before the state is changed.         | 6             |
| Synchronization Time | The synchronization time specified by using a 24-hour format. May be omitted.                             |               |
| Threshold            | The monitor alerts if the number of failed report executions expressed as a percentage of total number of | 50            |

|                                           | report executions is higher than the threshold.                                                            |     |
|-------------------------------------------|----------------------------------------------------------------------------------------------------|-----|
| Timeout (seconds)                         | Specifies the time the workflow is allowed to run before being closed and marked as failed.                | 300 |
| Timeout for database connection (seconds) | The workflow will fail and register an event if it cannot access the database during the specified period. | 15  |

#### **Temporary database accessible**

The monitor alerts if the deployment watcher fails to connect to Reporting Services Temporary Database.

| Name                                      | Description                                                                                                | Default value |
|-------------------------------------------|----------------------------------------------------------------------------------------------------|---------------|
| Enabled                                   | Enables or disables the workflow.                                                                          | No            |
| Generate Alerts                           | Defines whether the workflow generates an Alert.                                                           | True          |
| Interval (seconds)                        | The recurring interval of time in seconds in which to run the workflow.                                    | 900           |
| Synchronization Time                      | The synchronization time specified by using a 24-hour format. May be omitted.                              |               |
| Timeout (seconds)                         | Specifies the time the workflow is allowed to run before being closed and marked as failed.                | 300           |
| Timeout for database connection (seconds) | The workflow will fail and register an event if it cannot access the database during the specified period. | 15            |

# **MSSQL Reporting Services: Deployment Watcher - Rules (non-alerting)**

**MSSQL** Reporting Services: Report executions per minute (Deployment)

The rule collects the total number of report executions per minute for entire Deployment of SQL Server Reporting Services. The rule queries SSRS Catalog database to get the information.

| Name                                      | Description                                                                                                | Default value |
|-------------------------------------------|----------------------------------------------------------------------------------------------------|---------------|
| Enabled                                   | Enables or disables the workflow.                                                                          | Yes           |
| Generate Alerts                           | Defines whether the workflow generates an Alert.                                                           | No            |
| Interval (seconds)                        | The recurring interval of time in seconds in which to run the workflow.                                    | 900           |
| Synchronization Time                      | The synchronization time specified by using a 24-hour format. May be omitted.                              |               |
| Timeout (seconds)                         | Specifies the time the workflow is allowed to run before being closed and marked as failed.                | 300           |
| Timeout for database connection (seconds) | The workflow will fail and register an event if it cannot access the database during the specified period. | 15            |

### **MSSQL** Reporting Services: Number of reports

The rule collects the number of reports deployed to SSRS Deployment. The rule queries SSRS Catalog database to get the information.

| Name                                      | Description                                                                                                | Default value |
|-------------------------------------------|----------------------------------------------------------------------------------------------------|---------------|
| Enabled                                   | Enables or disables the workflow.                                                                          | Yes           |
| Generate Alerts                           | Defines whether the workflow generates an Alert.                                                           | No            |
| Interval (seconds)                        | The recurring interval of time in seconds in which to run the workflow.                                    | 900           |
| Synchronization Time                      | The synchronization time specified by using a 24-hour format. May be omitted.                              |               |
| Timeout (seconds)                         | Specifies the time the workflow is allowed to run before being closed and marked as failed.                | 300           |
| Timeout for database connection (seconds) | The workflow will fail and register an event if it cannot access the database during the specified period. | 15            |

### **MSSQL** Reporting Services: Number of subscriptions

The rule collects the number of subscriptions configured for SSRS Deployment. The rule queries SSRS Catalog database to get the information.

| Name                                      | Description                                                                                                | Default value |
|-------------------------------------------|----------------------------------------------------------------------------------------------------|---------------|
| Enabled                                   | Enables or disables the workflow.                                                                          | Yes           |
| Generate Alerts                           | Defines whether the workflow generates an Alert.                                                           | No            |
| Interval (seconds)                        | The recurring interval of time in seconds in which to run the workflow.                                    | 900           |
| Synchronization Time                      | The synchronization time specified by using a 24-hour format. May be omitted.                              |               |
| Timeout (seconds)                         | Specifies the time the workflow is allowed to run before being closed and marked as failed.                | 300           |
| Timeout for database connection (seconds) | The workflow will fail and register an event if it cannot access the database during the specified period. | 15            |

#### **MSSQL** Reporting Services: Number of shared data sources

The rule collects the number of shared data sources deployed to SSRS Deployment. The rule queries SSRS Catalog database to get the information.

| Name                                      | Description                                                                                                | Default value |
|-------------------------------------------|----------------------------------------------------------------------------------------------------|---------------|
| Enabled                                   | Enables or disables the workflow.                                                                          | Yes           |
| Generate Alerts                           | Defines whether the workflow generates an Alert.                                                           | No            |
| Interval (seconds)                        | The recurring interval of time in seconds in which to run the workflow.                                    | 900           |
| Synchronization Time                      | The synchronization time specified by using a 24-hour format. May be omitted.                              |               |
| Timeout (seconds)                         | Specifies the time the workflow is allowed to run before being closed and marked as failed.                | 300           |
| Timeout for database connection (seconds) | The workflow will fail and register an event if it cannot access the database during the specified period. | 15            |

### MSSQL Reporting Services: Scheduled execution failures per minute

The rule collects the number of scheduled execution failures per minute for entire SSRS Deployment. The rule queries SSRS Catalog database to get the information.

| Name                                      | Description                                                                                                | Default value |
|-------------------------------------------|----------------------------------------------------------------------------------------------------|---------------|
| Enabled                                   | Enables or disables the workflow.                                                                          | Yes           |
| Generate Alerts                           | Defines whether the workflow generates an Alert.                                                           | No            |
| Interval (seconds)                        | The recurring interval of time in seconds in which to run the workflow.                                    | 900           |
| Synchronization Time                      | The synchronization time specified by using a 24-hour format. May be omitted.                              |               |
| Timeout (seconds)                         | Specifies the time the workflow is allowed to run before being closed and marked as failed.                | 300           |
| Timeout for database connection (seconds) | The workflow will fail and register an event if it cannot access the database during the specified period. | 15            |

### **MSSQL** Reporting Services: Scheduled executions per minute

The rule collects the number of scheduled executions per minute for entire SSRS Deployment. The rule queries SSRS Catalog database to get the information.

| Name                                      | Description                                                                                                | Default value |
|-------------------------------------------|----------------------------------------------------------------------------------------------------|---------------|
| Enabled                                   | Enables or disables the workflow.                                                                          | Yes           |
| Generate Alerts                           | Defines whether the workflow generates an Alert.                                                           | No            |
| Interval (seconds)                        | The recurring interval of time in seconds in which to run the workflow.                                    | 900           |
| Synchronization Time                      | The synchronization time specified by using a 24-hour format. May be omitted.                              |               |
| Timeout (seconds)                         | Specifies the time the workflow is allowed to run before being closed and marked as failed.                | 300           |
| Timeout for database connection (seconds) | The workflow will fail and register an event if it cannot access the database during the specified period. |               |

### **MSSQL** Reporting Services: Failed report executions per minute (Deployment)

The rule collects the number of failed report executions per minute for entire Deployment of SQL Server Reporting Services.

| Name                                      | Description                                                                                                | Default value |
|-------------------------------------------|----------------------------------------------------------------------------------------------------|---------------|
| Enabled                                   | Enables or disables the workflow.                                                                          | Yes           |
| Generate Alerts                           | Defines whether the workflow generates an Alert.                                                           | No            |
| Interval (seconds)                        | The recurring interval of time in seconds in which to run the workflow.                                    | 900           |
| Synchronization Time                      | The synchronization time specified by using a 24-hour format. May be omitted.                              |               |
| Timeout (seconds)                         | Specifies the time the workflow is allowed to run before being closed and marked as failed.                | 300           |
| Timeout for database connection (seconds) | The workflow will fail and register an event if it cannot access the database during the specified period. | 15            |

#### **MSSQL Reporting Services: On-demand executions per minute**

The rule collects the number of on-demand executions per minute for entire SSRS Deployment. The rule queries SSRS Catalog database to get the information.

| Name                                      | Description                                                                                                | Default value |
|-------------------------------------------|----------------------------------------------------------------------------------------------------|---------------|
| Enabled                                   | Enables or disables the workflow.                                                                          | Yes           |
| Generate Alerts                           | Defines whether the workflow generates an Alert.                                                           | No            |
| Interval (seconds)                        | The recurring interval of time in seconds in which to run the workflow.                                    | 900           |
| Synchronization Time                      | The synchronization time specified by using a 24-hour format. May be omitted.                              |               |
| Timeout (seconds)                         | Specifies the time the workflow is allowed to run before being closed and marked as failed.                | 300           |
| Timeout for database connection (seconds) | The workflow will fail and register an event if it cannot access the database during the specified period. | 15            |

### MSSQL Reporting Services: On-demand execution failures per minute

The rule collects the number of on-demand execution failures per minute for entire SSRS Deployment. The rule queries SSRS Catalog database to get the information.

| Name                                      | Description                                                                                                | Default value |
|-------------------------------------------|----------------------------------------------------------------------------------------------------|---------------|
| Enabled                                   | Enables or disables the workflow.                                                                          | Yes           |
| Generate Alerts                           | Defines whether the workflow generates an Alert.                                                           | No            |
| Interval (seconds)                        | The recurring interval of time in seconds in which to run the workflow.                                    | 900           |
| Synchronization Time                      | The synchronization time specified by using a 24-hour format. May be omitted.                              |               |
| Timeout (seconds)                         | Specifies the time the workflow is allowed to run before being closed and marked as failed.                | 300           |
| Timeout for database connection (seconds) | The workflow will fail and register an event if it cannot access the database during the specified period. | 15            |

# **MSSQL Reporting Services: Event Log Collection Target**

This object is used to collect module errors from event logs of computers that have Reporting Services components.

### **MSSQL Reporting Services: Event Log Collection Target - Discoveries**

MSSQL Reporting Services: Event Log Collection Target Management Server Discovery

This discovery rule discovers an event log collection target for a Microsoft SQL Server Reporting Services. This object is used to collect module errors from event logs of management server computers.

| Name                 | Description                                                                   | Default value |
|----------------------|-------------------------------------------------------------------------------|---------------|
| Enabled              | Enables or disables the workflow.                                             | Yes           |
| Interval (seconds)   | The recurring interval of time in seconds in which to run the workflow.       | 14400         |
| Synchronization Time | The synchronization time specified by using a 24-hour format. May be omitted. |               |

# **MSSQL Reporting Services: Event Log Collection Target - Rules (alerting)**

An error occurred during the execution of an SSRS MP managed module

The rule oversees the Event Log and watches for error and warning events submitted by SQL Server Reporting Services management pack. If one of the workflows (discovery, rule or monitor) fails, an event is logged, and a critical alert is reported.

| Name     | Description                                      | Default value |
|----------|--------------------------------------------------|---------------|
| Enabled  | Enables or disables the workflow.                | Yes           |
|          | Defines whether the workflow generates an Alert. | Yes           |
| Priority | Defines Alert Priority.                          | 2             |
| Severity | Defines Alert Severity.                          | 2             |

# **MSSQL Reporting Services: Instance (Native Mode)**

This object describes the generic instance of a native mode installation of Microsoft SQL Server Reporting Services.

### **MSSQL** Reporting Services: Instance (Native Mode) - Discoveries

**MSSQL** Reporting Services: Instance Discovery (Native Mode)

This rule discovers all instances of Microsoft SQL Server Reporting Services (Native Mode).

| Name                                  | Description                                                                                                    | Default value |
|---------------------------------------|----------------------------------------------------------------------------------------------------|---------------|
| Enabled                               | Enables or disables the workflow.                                                                                                    | Yes           |
| Editions of SQL Server to be excluded | A comma-separated list of SQL Server editions to be excluded from discovery. Supported values: Enterprise, Standard, Developer, Evaluation.                                                                                                    |               |
| Exclude List                          | A comma-separated list of Reporting Services instances that must be excluded from discovery. Use a wildcard character '*' to exclude all instances. Otherwise, use conditions like '*_test' to exclude instances, the names of which end with _test, 'Test*' to exclude instances, the names of which start with Test, or a '*test*' condition to exclude instances that have a test entry in any part of the instance's name. |               |
| Interval (seconds)                    | The recurring interval of time in seconds in which to run the workflow.                                                                                                    | 14400         |
| Synchronization Time                  | The synchronization time specified by using a 24-hour format. May be omitted.                                                                                                    |               |
| Timeout (seconds)                     | Specifies the time the workflow is allowed to run before being closed and marked as failed.                                                                                                    | 300           |

| Versions of SQL Server to be | A comma-separated list of SQL Server |  |
|------------------------------|--------------------------------------|--|
| excluded                     | versions to be excluded from         |  |
|                              | discovery. Example: '2014, 2016'.    |  |

# **MSSQL** Reporting Services: Instance (Native Mode) - Unit monitors

### Report manager accessible

The monitor alerts if the monitoring workflow cannot connect to the SSRS web service.

| Name                         | Description                                                                                                    | Default value |
|------------------------------|----------------------------------------------------------------------------------------------------|---------------|
| Enabled                      | Enables or disables the workflow.                                                                                                    | Yes           |
| Generate Alerts              | Defines whether the workflow generates an Alert.                                                                                                    | True          |
| Ignored status codes checkup | This parameter allows checking if responses from the Report Manager with admittedly invalid status codes should be passed as valid ones. You can set a list of valid codes divided by semicolons. |               |
| Interval (seconds)           | The recurring interval of time in seconds in which to run the workflow.                                                                                                    | 300           |
| Number of samples            | Indicates, how many times a measured value should breach a threshold before the state is changed.                                                                                                 | 6             |
| Synchronization Time         | The synchronization time specified by using a 24-hour format. May be omitted.                                                                                                    |               |
| Timeout (seconds)            | Specifies the time the workflow is allowed to run before being closed and marked as failed.                                                                                                    | 300           |
| URL position                 | Indicates which URL to use to monitor availability of Report Manager. The URLs are taken from the SSRS configuration manager in the exact order, in which they are displayed in both the SSRS     | 1             |

| configuration manager and in the |  |
|----------------------------------|--|
| Reporting Services instance      |  |
| properties.                      |  |

### **Memory consumed by running Power BI reports**

This monitor raises an alert if the amount of memory consumed by running Power BI reports exceeds the value specified in the 'Threshold' override (specified in GB).

| Name                           | Description                                                                                                    | Default value |
|--------------------------------|----------------------------------------------------------------------------------------------------|---------------|
| Enabled                        | Enables or disables the workflow.                                                                                                    | No            |
| Generate Alerts                | Defines whether the workflow generates an Alert.                                                                                         | True          |
| Interval (seconds)             | The recurring interval of time in seconds in which to run the workflow.                                                                  | 900           |
| Synchronization Time           | The synchronization time specified by using a 24-hour format. May be omitted.                                                            |               |
| Threshold (GB)                 | The monitor changes its state to 'Critical' if the amount of memory consumed by running reports exceeds the threshold (specified in GB). | 0             |
| Timeout (seconds)              | Specifies the time the workflow is allowed to run before being closed and marked as failed.                                              | 300           |
| Top memory-heavy reports count | The number of the most memory-heavy reports that are counted in memory consumption.                                                      | 10            |

### **Memory consumed by SSRS Instance**

This monitor produces an alert if the amount of memory consumed by the SSRS process approaches the limit specified in the 'WorkingSetMaximum' setting.

| Name                 | Description                                                                                                    | Default value |
|----------------------|----------------------------------------------------------------------------------------------------|---------------|
| Enabled              | Enables or disables the workflow.                                                                              | Yes           |
| Generate Alerts      | Defines whether the workflow generates an Alert.                                                               | True          |
| Critical threshold   | The monitor will change its state to critical if the observed value exceeds the critical threshold.            | 90            |
| Interval (seconds)   | The recurring interval of time in seconds in which to run the workflow.                                        | 900           |
| Synchronization Time | The synchronization time specified by using a 24-hour format. May be omitted.                                  |               |
| Timeout (seconds)    | Specifies the time the workflow is allowed to run before being closed and marked as failed.                    | 300           |
| Warning threshold    | The monitor will change its state to warning if the observed value is between warning and critical thresholds. | 80            |

#### **Failed report executions**

The monitor checks if the number of failed report executions per minute does not exceed the threshold expressed as an absolute value. The monitor will raise an alert and change its state only when several consecutive checks have failed. Note: This monitor is disabled by default. Please use overrides to enable it when necessary.

| Name                 | Description                                                                                          | Default value |
|----------------------|----------------------------------------------------------------------------------------------------|---------------|
| Enabled              | Enables or disables the workflow.                                                                    | No            |
| Generate Alerts      | Defines whether the workflow generates an Alert.                                                     | True          |
| Interval (seconds)   | The recurring interval of time in seconds in which to run the workflow.                              | 300           |
| Number of samples    | Indicates, how many times a measured value should breach a threshold before the state is changed.    | 6             |
| Synchronization Time | The synchronization time specified by using a 24-hour format. May be omitted.                        |               |
| Threshold            | The monitor checks if the number of failed report executions per minute doesn't exceed the threshold | 100           |

|      | expressed as an absolute value.                                                                            |     |
|------|----------------------------------------------------------------------------------------------------|-----|
|      | Specifies the time the workflow is allowed to run before being closed and marked as failed.                | 300 |
| I' ' | The workflow will fail and register an event if it cannot access the database during the specified period. |     |

#### **SSRS: Windows Service state**

The monitor alerts if the SSRS Windows service is not in the running state for a longer period than the threshold.

| Name                                             | Description                                                                                                    | Default value |
|--------------------------------------------------|----------------------------------------------------------------------------------------------------|---------------|
| Enabled                                          | Enables or disables the workflow.                                                                                                    | Yes           |
| Generate Alerts                                  | Defines whether the workflow generates an Alert.                                                                                                    | True          |
| Alert, only if service startup type is automatic | This may be set to 'true' or 'false' only. The workflow will not consider the current startup type setting of the service if this parameter is set to 'false'. The default is 'true'. | true          |
| Interval (seconds)                               | The recurring interval of time in seconds in which to run the workflow.                                                                                                    | 60            |
| Number of samples                                | Indicates, how many times a measured value should breach a threshold before the state is changed.                                                                                     | 15            |
| Synchronization Time                             | The synchronization time specified by using a 24-hour format. May be omitted.                                                                                                    |               |
| Timeout (seconds)                                | Specifies the time the workflow is allowed to run before being closed and marked as failed.                                                                                           | 300           |

#### **Database accessible**

The monitor raises an alert if the monitoring workflow cannot access the Reporting Services Database. Note: This monitor is disabled by default. Please use overrides to enable it when necessary.

| Name                                      | Description                                                                                                | Default value |
|-------------------------------------------|----------------------------------------------------------------------------------------------------|---------------|
| Enabled                                   | Enables or disables the workflow.                                                                          | No            |
| Generate Alerts                           | Defines whether the workflow generates an Alert.                                                           | True          |
| Interval (seconds)                        | The recurring interval of time in seconds in which to run the workflow.                                    | 900           |
| Synchronization Time                      | The synchronization time specified by using a 24-hour format. May be omitted.                              |               |
| Timeout (seconds)                         | Specifies the time the workflow is allowed to run before being closed and marked as failed.                | 300           |
| Timeout for database connection (seconds) | The workflow will fail and register an event if it cannot access the database during the specified period. | 200           |

#### **Configuration conflict with SQL Server**

The monitor alerts if there is a SQL Server process running on the server, and the 'WorkingSetMaximum' setting for the SSRS Instance does not allow enough memory for the SQL server process. Note: This monitor is disabled by default. Please use overrides to enable it when necessary.

| Name                 | Description                                                                                                    | Default value |
|----------------------|----------------------------------------------------------------------------------------------------|---------------|
| Enabled              | Enables or disables the workflow.                                                                                                    | No            |
| Generate Alerts      | Defines whether the workflow generates an Alert.                                                                                                    | True          |
| Interval (seconds)   | The recurring interval of time in seconds in which to run the workflow.                                                                              | 604800        |
| Synchronization Time | The synchronization time specified by using a 24-hour format. May be omitted.                                                                        |               |
| Threshold            | The monitor will change state and register an alert if SSRS and SQL Server are running on the same box, and WorkingSetMaximum exceeds the threshold. | 40            |
| Timeout (seconds)    | Specifies the time the workflow is allowed to run before being closed and marked as failed.                                                          | 300           |

### Memory consumed by other processes

This monitor produces an alert if the amount of memory consumed by non SSRS-related processes is too high and the

required amount of memory cannot be allocated as prescribed by the 'WorkingSetMinimum' setting. The monitor uses the following formula to determine the state:

({WorkingSetMinimum} + {Memory Consumed By Others})\*100/{Total Memory} < {Threshold (%)}

| Name                 | Description                                                                                                    | Default value |
|----------------------|----------------------------------------------------------------------------------------------------|---------------|
| Enabled              | Enables or disables the workflow.                                                                                                    | Yes           |
| Generate Alerts      | Defines whether the workflow generates an Alert.                                                                                                    | True          |
| Interval (seconds)   | The recurring interval of time in seconds in which to run the workflow.                                                                                                    | 900           |
| Number of samples    | Indicates how many times a measured value should breach a threshold before the state is changed.                                                                                     | 4             |
| Synchronization Time | The synchronization time specified by using a 24-hour format. May be omitted.                                                                                                    |               |
| Threshold            | The monitor alerts if the sum of memory consumed by processes other than SSRS and value of WorkingSetMinimum expressed as a percentage of total server memory exceeds the threshold. | 100           |
| Timeout (seconds)    | Specifies the time the workflow is allowed to run before being closed and marked as failed.                                                                                          | 300           |

#### **CPU** utilization (%)

The monitor alerts if the CPU usage by the SSRS process is close to 100%.

| Name                 | Description                                                                                       | Default value |
|----------------------|---------------------------------------------------------------------------------------------------|---------------|
| Enabled              | Enables or disables the workflow.                                                                 | Yes           |
| Generate Alerts      | Defines whether the workflow generates an Alert.                                                  | True          |
| Interval (seconds)   | The recurring interval of time in seconds in which to run the workflow.                           | 300           |
| Number of samples    | Indicates, how many times a measured value should breach a threshold before the state is changed. | 6             |
| Synchronization Time | The synchronization time specified by using a 24-hour format. May be                              |               |

| omitted.                                                                                           |     |
|----------------------------------------------------------------------------------------------------|-----|
| The monitor alerts if the CPU utilization caused by the SSRS process is higher than the threshold. | 95  |
| Specifies the time the workflow is allowed to run before being closed and marked as failed.        | 300 |

### **Temporary database accessible**

The monitor alerts if the instance failed to connect to Reporting Services Temporary Database. Note: This monitor is disabled by default. Please use overrides to enable it when necessary.

| Name                                      | Description                                                                                                | Default value |
|-------------------------------------------|----------------------------------------------------------------------------------------------------|---------------|
| Enabled                                   | Enables or disables the workflow.                                                                          | No            |
| Generate Alerts                           | Defines whether the workflow generates an Alert.                                                           | True          |
| Interval (seconds)                        | The recurring interval of time in seconds in which to run the workflow.                                    | 900           |
| Synchronization Time                      | The synchronization time specified by using a 24-hour format. May be omitted.                              |               |
| Timeout (seconds)                         | Specifies the time the workflow is allowed to run before being closed and marked as failed.                | 300           |
| Timeout for database connection (seconds) | The workflow will fail and register an event if it cannot access the database during the specified period. | 200           |

### Instance configuration state

The monitor alerts if the SSRS instance has configuration problems.

| Name               | Description                                                             | Default value |
|--------------------|-------------------------------------------------------------------------|---------------|
| Enabled            | Enables or disables the workflow.                                       | No            |
| Generate Alerts    | Defines whether the workflow generates an Alert.                        | True          |
| Interval (seconds) | The recurring interval of time in seconds in which to run the workflow. | 900           |

| Synchronization Time                      | The synchronization time specified by using a 24-hour format. May be omitted.                              |     |
|-------------------------------------------|----------------------------------------------------------------------------------------------------|-----|
| Timeout (seconds)                         | Specifies the time the workflow is allowed to run before being closed and marked as failed.                | 300 |
| Timeout for database connection (seconds) | The workflow will fail and register an event if it cannot access the database during the specified period. | 15  |

### Web service accessible

The monitor alerts if the monitoring workflow cannot connect to the SSRS web service.

| Name                         | Description                                                                                                    | Default value |
|------------------------------|----------------------------------------------------------------------------------------------------|---------------|
| Enabled                      | Enables or disables the workflow.                                                                                                    | Yes           |
| Generate Alerts              | Defines whether the workflow generates an Alert.                                                                                                    | True          |
| Ignored status codes checkup | This parameter allows checking if responses from the web services with admittedly invalid status codes should be passed as valid ones. You can set a list of valid codes divided by semicolons.                                                                     |               |
| Interval (seconds)           | The recurring interval of time in seconds in which to run the workflow.                                                                                                    | 300           |
| Number of samples            | Indicates, how many times a measured value should breach a threshold before the state is changed.                                                                                                    | 6             |
| Synchronization Time         | The synchronization time specified by using a 24-hour format. May be omitted.                                                                                                    |               |
| Timeout (seconds)            | Specifies the time the workflow is allowed to run before being closed and marked as failed.                                                                                                    | 300           |
| URL position                 | Indicates which URL to use to monitor availability of Web Service. The URLs are taken from the SSRS configuration manager in the exact order, in which they are displayed in both the SSRS configuration manager and in the Reporting Services instance properties. | 1             |

### MSSQL Reporting Services: Instance (Native Mode) - Rules (non-alerting)

**MSSQL** Reporting Services: CPU utilization (%)

The rule collects CPU usage by SSRS Instance.

| Name                 | Description                                                                                 | Default value |
|----------------------|---------------------------------------------------------------------------------------------|---------------|
| Enabled              | Enables or disables the workflow.                                                           | Yes           |
| Generate Alerts      | Defines whether the workflow generates an Alert.                                            | No            |
| Interval (seconds)   | The recurring interval of time in seconds in which to run the workflow.                     | 300           |
| Synchronization Time | The synchronization time specified by using a 24-hour format. May be omitted.               |               |
| Timeout (seconds)    | Specifies the time the workflow is allowed to run before being closed and marked as failed. | 300           |

#### MSSQL Reporting Services: Total memory on the Server (GB)

The rule collects the total size of memory in gigabytes on the computer, where the instance is located.

| Name                 | Description                                                                                 | Default value |
|----------------------|---------------------------------------------------------------------------------------------|---------------|
| Enabled              | Enables or disables the workflow.                                                           | Yes           |
| Generate Alerts      | Defines whether the workflow generates an Alert.                                            | No            |
| Interval (seconds)   | The recurring interval of time in seconds in which to run the workflow.                     | 900           |
| Synchronization Time | The synchronization time specified by using a 24-hour format. May be omitted.               |               |
| Timeout (seconds)    | Specifies the time the workflow is allowed to run before being closed and marked as failed. | 300           |

#### MSSQL Reporting Services: Private memory consumed by Power BI Mashup containers (GB)

This rule tracks the amount of memory that was allocated by Power BI Mashup containers, including pagefile usage. Note that this rule depends on "MSSQL Reporting Services: Power BI Feature Group" and enabled only when the feature group populates the members.

| Name                 | Description                                                                                 | Default value |
|----------------------|---------------------------------------------------------------------------------------------|---------------|
| Enabled              | Enables or disables the workflow.                                                           | No            |
| Generate Alerts      | Defines whether the workflow generates an Alert.                                            | No            |
| Interval (seconds)   | The recurring interval of time in seconds in which to run the workflow.                     | 900           |
| Synchronization Time | The synchronization time specified by using a 24-hour format. May be omitted.               |               |
| Timeout (seconds)    | Specifies the time the workflow is allowed to run before being closed and marked as failed. | 300           |

#### MSSQL Reporting Services: Private memory consumed by Power BI Analysis Services process (GB)

This rule tracks the amount of memory that was allocated by the Power BI Analysis Services process (msmdsrv.exe), including pagefile usage. Note that this rule depends on "MSSQL Reporting Services: Power BI Feature Group" and enabled only when the feature group populates the members.

| Name                 | Description                                                                                 | Default value |
|----------------------|---------------------------------------------------------------------------------------------|---------------|
| Enabled              | Enables or disables the workflow.                                                           | No            |
| Generate Alerts      | Defines whether the workflow generates an Alert.                                            | No            |
| Interval (seconds)   | The recurring interval of time in seconds in which to run the workflow.                     | 900           |
| Synchronization Time | The synchronization time specified by using a 24-hour format. May be omitted.               |               |
| Timeout (seconds)    | Specifies the time the workflow is allowed to run before being closed and marked as failed. | 300           |

#### MSSQL Reporting Services: Working set memory consumed by Power BI Analysis Services process (GB)

This rule tracks the amount of physical memory (RAM) that is being used by the Power BI Analysis Services process (msmdsrv.exe) in the working set. Note that this rule depends on "MSSQL Reporting Services: Power BI Feature Group" and enabled only when the feature group populates the members.

| Name                 | Description                                                                                 | Default value |
|----------------------|---------------------------------------------------------------------------------------------|---------------|
| Enabled              | Enables or disables the workflow.                                                           | No            |
| Generate Alerts      | Defines whether the workflow generates an Alert.                                            | No            |
| Interval (seconds)   | The recurring interval of time in seconds in which to run the workflow.                     | 900           |
| Synchronization Time | The synchronization time specified by using a 24-hour format. May be omitted.               |               |
| Timeout (seconds)    | Specifies the time the workflow is allowed to run before being closed and marked as failed. | 300           |

### MSSQL Reporting Services: Memory consumed by other processes (%)

This rule tracks the amount of memory consumed by non SSRS-related processes executed on the instance.

| Name                 | Description                                                                                 | Default value |
|----------------------|---------------------------------------------------------------------------------------------|---------------|
| Enabled              | Enables or disables the workflow.                                                           | Yes           |
| Generate Alerts      | Defines whether the workflow generates an Alert.                                            | No            |
| Interval (seconds)   | The recurring interval of time in seconds in which to run the workflow.                     | 900           |
| Synchronization Time | The synchronization time specified by using a 24-hour format. May be omitted.               |               |
| Timeout (seconds)    | Specifies the time the workflow is allowed to run before being closed and marked as failed. | 300           |

### MSSQL Reporting Services: Working Set Minimum (GB)

This rule tracks the state of the 'Working Set Minimum' instance configuration setting (in gigabytes).

| Name                 | Description                                                             | Default value |
|----------------------|-------------------------------------------------------------------------|---------------|
| Enabled              | Enables or disables the workflow.                                       | Yes           |
| Generate Alerts      | Defines whether the workflow generates an Alert.                        | No            |
| Interval (seconds)   | The recurring interval of time in seconds in which to run the workflow. | 900           |
| Synchronization Time | The synchronization time specified by                                   |               |

| using a 24-hour format. May be omitted.                                                     |     |
|---------------------------------------------------------------------------------------------|-----|
| Specifies the time the workflow is allowed to run before being closed and marked as failed. | 300 |

#### MSSQL Reporting Services: Total memory usage by running Power BI reports on Server (GB)

This rule tracks the amount of memory consumed by running Power BI reports (in gigabytes).

| Name                 | Description                                                                                 | Default value |
|----------------------|---------------------------------------------------------------------------------------------|---------------|
| Enabled              | Enables or disables the workflow.                                                           | No            |
| Generate Alerts      | Defines whether the workflow generates an Alert.                                            | No            |
| Interval (seconds)   | The recurring interval of time in seconds in which to run the workflow.                     | 900           |
| Synchronization Time | The synchronization time specified by using a 24-hour format. May be omitted.               |               |
| Timeout (seconds)    | Specifies the time the workflow is allowed to run before being closed and marked as failed. | 300           |

#### MSSQL Reporting Services: Total memory consumed on the server (GB)

The rule collects the total size of memory used in gigabytes on the computer, where the instance is located.

| Name                 | Description                                                                                 | Default value |
|----------------------|---------------------------------------------------------------------------------------------|---------------|
| Enabled              | Enables or disables the workflow.                                                           | Yes           |
| Generate Alerts      | Defines whether the workflow generates an Alert.                                            | No            |
| Interval (seconds)   | The recurring interval of time in seconds in which to run the workflow.                     | 900           |
| Synchronization Time | The synchronization time specified by using a 24-hour format. May be omitted.               |               |
| Timeout (seconds)    | Specifies the time the workflow is allowed to run before being closed and marked as failed. | 300           |

### **MSSQL** Reporting Services: Failed report executions per minute

The rule collects the number of report execution failures per minute for the given SSRS Instance.

| Name                                      | Description                                                                                                | Default value |
|-------------------------------------------|----------------------------------------------------------------------------------------------------|---------------|
| Enabled                                   | Enables or disables the workflow.                                                                          | Yes           |
| Generate Alerts                           | Defines whether the workflow generates an Alert.                                                           | No            |
| Interval (seconds)                        | The recurring interval of time in seconds in which to run the workflow.                                    | 900           |
| Synchronization Time                      | The synchronization time specified by using a 24-hour format. May be omitted.                              |               |
| Timeout (seconds)                         | Specifies the time the workflow is allowed to run before being closed and marked as failed.                | 300           |
| Timeout for database connection (seconds) | The workflow will fail and register an event if it cannot access the database during the specified period. | 15            |

### **MSSQL** Reporting Services: Report executions per minute

The rule collects the number of report executions per minute for the given SSRS Instance.

| Name                                      | Description                                                                                                | Default value |
|-------------------------------------------|----------------------------------------------------------------------------------------------------|---------------|
| Enabled                                   | Enables or disables the workflow.                                                                          | Yes           |
| Generate Alerts                           | Defines whether the workflow generates an Alert.                                                           | No            |
| Interval (seconds)                        | The recurring interval of time in seconds in which to run the workflow.                                    | 900           |
| Synchronization Time                      | The synchronization time specified by using a 24-hour format. May be omitted.                              |               |
| Timeout (seconds)                         | Specifies the time the workflow is allowed to run before being closed and marked as failed.                | 300           |
| Timeout for database connection (seconds) | The workflow will fail and register an event if it cannot access the database during the specified period. | 15            |

### MSSQL Reporting Services: Memory consumed by SSRS (GB)

This rule tracks the amount of memory consumed by the SSRS Instance.

| Name                 | Description                                                                                 | Default value |
|----------------------|---------------------------------------------------------------------------------------------|---------------|
| Enabled              | Enables or disables the workflow.                                                           | Yes           |
| Generate Alerts      | Defines whether the workflow generates an Alert.                                            | No            |
| Interval (seconds)   | The recurring interval of time in seconds in which to run the workflow.                     | 900           |
| Synchronization Time | The synchronization time specified by using a 24-hour format. May be omitted.               |               |
| Timeout (seconds)    | Specifies the time the workflow is allowed to run before being closed and marked as failed. | 300           |

### MSSQL Reporting Services: Working set memory consumed by Power BI Mashup containers (GB)

This rule tracks the amount of physical memory (RAM) that is being used by Power BI Mashup containers in the working set. Note that this rule depends on "MSSQL Reporting Services: Power BI Feature Group" and enabled only when the feature group populates the members.

| Name                 | Description                                                                                 | Default value |
|----------------------|---------------------------------------------------------------------------------------------|---------------|
| Enabled              | Enables or disables the workflow.                                                           | No            |
| Generate Alerts      | Defines whether the workflow generates an Alert.                                            | No            |
| Interval (seconds)   | The recurring interval of time in seconds in which to run the workflow.                     | 900           |
| Synchronization Time | The synchronization time specified by using a 24-hour format. May be omitted.               |               |
| Timeout (seconds)    | Specifies the time the workflow is allowed to run before being closed and marked as failed. | 300           |

#### **MSSQL Reporting Services: Working Set Maximum (GB)**

This rule tracks the state of the 'Working Set Maximum' instance configuration setting (in gigabytes).

| Name               | Description                                                             | Default value |
|--------------------|-------------------------------------------------------------------------|---------------|
| Enabled            | Enables or disables the workflow.                                       | Yes           |
| Generate Alerts    | Defines whether the workflow generates an Alert.                        | No            |
| Interval (seconds) | The recurring interval of time in seconds in which to run the workflow. | 900           |

| Synchronization Time | The synchronization time specified by using a 24-hour format. May be omitted.               |     |
|----------------------|---------------------------------------------------------------------------------------------|-----|
| · · · · · · ·        | Specifies the time the workflow is allowed to run before being closed and marked as failed. | 300 |

### **MSSQL Reporting Services: Instance (Native Mode) - Tasks**

#### **Stop Reporting Service**

Stop Reporting Service.

| Name              | Description                                                                                 | Default value |
|-------------------|---------------------------------------------------------------------------------------------|---------------|
| Enabled           | Enables or disables the workflow.                                                           | Yes           |
| Timeout (seconds) | Specifies the time the workflow is allowed to run before being closed and marked as failed. | 300           |

#### **Start Reporting Service**

Start Reporting Service.

| Name              | Description                                                                                 | Default value |
|-------------------|---------------------------------------------------------------------------------------------|---------------|
| Enabled           | Enables or disables the workflow.                                                           | Yes           |
| Timeout (seconds) | Specifies the time the workflow is allowed to run before being closed and marked as failed. | 300           |

# **MSSQL Reporting Services: Instance Seed**

It is a seed for Microsoft SQL Server Reporting Services (Native Mode) installation. This object indicates that the particular server computer contains Microsoft SQL Server Reporting Services (Native Mode) installation.

### **MSSQL Reporting Services: Instance Seed - Discoveries**

#### **MSSQL Reporting Services: Instance Seed Discovery (Native Mode)**

This rule discovers a seed for Reporting Services installation. This object indicates that the particular server computer contains a Microsoft SQL Server Reporting Services (Native Mode) installation.

| Name                 | Description                                                             | Default value |
|----------------------|-------------------------------------------------------------------------|---------------|
| Enabled              | Enables or disables the workflow.                                       | Yes           |
| Interval (seconds)   | The recurring interval of time in seconds in which to run the workflow. | 14400         |
| Synchronization Time | The synchronization time specified by                                   |               |

| using a 24-hour format. May be omitted.                                                     |     |
|---------------------------------------------------------------------------------------------|-----|
| Specifies the time the workflow is allowed to run before being closed and marked as failed. | 300 |

### **MSSQL** Reporting Services: Reporting Services Alerts Scope Group

SQL Server Reporting Services Alerts Scope Group contains SQL Server Reporting Services objects, which can throw alerts.

#### **MSSQL Reporting Services: Reporting Services Alerts Scope Group - Discoveries**

**MSSQL** Reporting Services: Reporting Services Alerts Scope Group Discovery

This object discovery populates the Reporting Services Alerts Scope Group to contain all SQL Server Reporting Services Roles.

### **MSSQL:** Generic Server Roles Group

Generic Server Roles Group contains all SQL Server root objects such as Database Engine instance.

#### **MSSQL:** Generic Server Roles Group - Discoveries

**MSSQL Reporting Services: Server Roles Group Discovery** 

This object discovery populates the Server Roles group to contain all SQL Server Roles.

# **SQL Server Alerts Scope Group**

SQL Server Alerts Scope Group contains SQL Server objects which can throw alerts.

### **SQL Server Alerts Scope Group - Discoveries**

**MSSQL Reporting Services: SQL Alerts Scope Group Discovery** 

This object discovery populates the SQL Alerts Scope Group to contain all SQL Server Reporting Services Roles.